# Adobe Photoshop 2021 (Version 22.2) Keygen Crack Setup [2022]

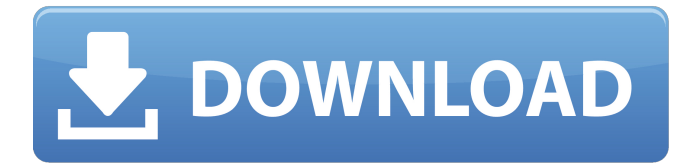

**Adobe Photoshop 2021 (Version 22.2) Crack [Latest 2022]**

Adobe Photoshop is a complex piece of software - but don't be intimidated by the fact that it is relatively difficult to use. You can learn Photoshop in a number of ways and get experience with different tools before you start working on your own projects. A beginner will have to spend some time learning how to edit images with Photoshop; however, once that is done, you will be able to find Photoshop beginners tutorials and become a Photoshop expert. In addition to tutorials, a number of Photoshop books also teach users how to use the program. You can also learn Photoshop online. Some of the best free video tutorials can

be found on YouTube. What you need To start learning Photoshop, you'll need: Photoshop software - This can be found free at Adobe.com. While Photoshop CS6 is downloadable, you may want to upgrade to the latest version. - This can be found free at Adobe.com. While Photoshop CS6 is downloadable, you may want to upgrade to the latest version. A graphics tablet - Since a mouse or a keyboard can be a little stiff, you can use a graphics tablet to easily edit your images. - Since a mouse or a keyboard can be a little stiff, you can use a graphics tablet to easily edit your images. An understanding of the concepts behind Photoshop - Many features in Photoshop are designed with advanced users in mind. Learning how to use Photoshop will help you understand what you are editing in an image. - Many features in Photoshop are designed with advanced users in mind. Learning how to use Photoshop will help you understand what you are editing in an image. A willingness to experiment - You'll be learning new techniques as you experiment with Photoshop and its features. Thus, you should be willing to fail and learn from your mistakes. - You'll be learning new techniques as you experiment with Photoshop and its features. Thus, you should be willing to fail and learn from your mistakes. A computer - Photoshop can run on Mac, Windows or Linux computers. It won't run on tablets, or on smartphones. - Photoshop can run on Mac, Windows or Linux computers. It won't run on tablets, or on smartphones. Basic computer knowledge - The software uses a graphics-oriented programming language to manipulate raster images. Thus, you'll need to learn about simple programming languages like HTML or JavaScript. What do I need to learn to use Photoshop? The following concepts will help you to understand what

### **Adobe Photoshop 2021 (Version 22.2) Crack+ PC/Windows**

The Inkscape app is an open source vector graphics editor. It features support for many more of the SVG standard's features than the equivalent Photoshop Elements® app. It is free for personal use, however it does have a small commercial license fee of \$0.50 per month. The Affinity Designer app is a promising alternative for designer, bloggers, marketeers and others who need a powerful vector graphics editor and capable of a number of features. It is currently in beta status. 12.13.10 While Photography is one of the biggest uses of Adobe Photoshop the Adobe Photoshop Elements range has been the standard line of photography applications. There is a reason why it is still the standard: the interface is good, and it works well - it doesn't require a lot of experience or even training to use. There are great tutorials and comprehensive help available to everyone. That said, Photoshop Elements has some inherent limitations that can make it difficult to create some very high-quality images. The good news is that these limitations can easily be overcome by knowledge and practice, but it might take a little time. Hopefully I will find time to write some articles about it, but in the meantime, here are some good links I have found to help you overcome the limitations: Rather than go through the interface individually, I am going to give you some good web resources and a quick run through of the process: 1. Select an image you want to edit. The first thing you need to do is find an image to work on. For this you can use the search bar to find an image on the web, or you can use the 'Load Image' button to load an image from your computer. The process is very simple, and the tutorial for Elements isn't any more complicated than most other standard graphics editors. The tutorial in the image below is from an Adobe tutorial and shows you how to load a picture from your computer. 2. Select an area to edit. After you have found an image and loaded it into the program you need to make sure you have zoomed out enough so that you can select a specific area of the image to edit. As mentioned in the image below, the picture is a small part of a larger image, so it's a little hard to tell which part I want to select. To do this you need to pull up the little toolbars at the bottom of the program window. You a681f4349e

## **Adobe Photoshop 2021 (Version 22.2) Crack+**

Q: Submit button (?) of JS Validator plugin (a name-coulmns plugin) I am using the JS Validator plugin. I would like to put a button in the form to submit it. How could I do this? A: You can use the buttons property of the plugin to define the different buttons (a button inside the validation list). Take a look to the plugin code to see how it's done: Hope it helps. List of submarine accidents since 1945 This is a list of notable submarine accidents since 1945. 1945 January 5, 1945 - collided with an empty tanker causing significant damage. October 9, 1945 - collided with off the Santa Barbara Channel; sank after 5 hours. 1946 January 22, 1946 - collided with off Diamond Shoal; sank after about 9 minutes. 1947 December 30, 1947 - accidentally rammed off the Los Angeles coast. 1950s 1950 February 2, 1950 - was on a test dive. When it surfaced, it was found to have lost its hydroplanes. 1954 December 31, 1954 - was lost with all hands. 1955 April 1, 1955 - was found abandoned off the San Francisco Bay. June 17, 1955 - was lost with all hands. 1956 June 12, 1956 - went missing after it was seen off Cape Cod. June 14, 1956 - was found stranded after 2 days. 1957 January 1, 1957 - sank while en route from the Gulf of Mexico to France; rescued 24 out of 50 men on board, all of whom had been missing for about 24 hours. February 4, 1957 - sank while en route from the Gulf of Mexico to France. Of her crew of 55, only 5 survived. 1958 February 3, 1958 - sank while en route from the Gulf of Mexico to France. 1959 August 24, 1959 - was on a test dive when it sank. See also - List of submarines involved in near-misses - List of accidents involving military aircraft - List of accidents involving military aircraft of the Cold War

### **What's New in the Adobe Photoshop 2021 (Version 22.2)?**

Gettysburg, Pennsylvania (CNN) The hashtags in this battleground town where history changed forever this week are starting to take on a new meaning: #IfNotNow. In the wake of anti-Trump protesters physically demonstrating on campus -- and even facing aggressive protesters in the streets -- some Trump supporters say the left is getting away with violence and unAmerican behavior. When asked to define what the #IfNotNow hashtags mean, some turned to social media and found comments critical of the media, written by young women, and seemingly about being young, as well as supportive comments about freedom of speech. For some, the choice to attend a "free speech" rally in Washington last weekend was one of the few options of political activism left in the Trump era. And the New York Times reported that the group that organized the National Park Serviceapproved event said it filled a vital need as a counterpoint to the "darker atmosphere" in some cities. The group -- which was careful to describe the event as "artivist" in addition to being a protest -- was billed as a focus on civility during a time when a surprising amount of assaults on Trump supporters have become part of the news. "I think it's disturbing that there's a genuine sense that this is the way that people feel that the world is about to end, that this is the end of this world we live in," said Matt McGregor, who was a Trump delegate to the Republican National Convention and attended the rally. "I think that the elements that have led to this are very real. There are some real dangers in this country for people who happen to think the wrong way. That's not new. That's the way this country has been since its inception. This is not new at all. It's just that now, it's in the mainstream." In the wake of the Charlottesville protests, in which counter-protester Heather Heyer was killed when a neo-Nazi drove his car into a group of counter-protesters, both sides have borne the brunt of public and social media criticism. And with the tragic events that took place in Charlottesville -- where a woman driving a car plowed into a group of anti-racism demonstrators, killing one woman -- it appears the entire nation is feeling less than united. Public perception has shifted on things like hate groups and hate crimes. The right is especially facing its share of criticism, including a new report that indicates 1 in 3 white

# **System Requirements:**

Minimum: OS: Windows 7 x86 / Vista x64 / XP x64 Processor: Intel Core i5 CPU (i3 is also supported but is slower) Memory: 2 GB RAM Graphics: Intel HD Graphics 4000 Sound Card: Analogue Stereo Input Input: USB 2.0 Port Hard Drive: 5 GB available space Additional Notes: This is one of the lowest priced USB mice on the market, so make sure you get one with a good build quality to avoid trouble. You

<https://livesextransvestite.com/photoshop-2022-version-23-4-1-crack-mega-lifetime-activation-code-3264bit-updated-2022/> [http://grupograndi.com/wp-content/uploads/2022/06/Adobe\\_Photoshop\\_CC\\_2018.pdf](http://grupograndi.com/wp-content/uploads/2022/06/Adobe_Photoshop_CC_2018.pdf)

[http://www.osremanescentes.com/acervo-teologico/adobe-photoshop-2021-version-22-3-1-serial-number-keygen-for-lifetime](http://www.osremanescentes.com/acervo-teologico/adobe-photoshop-2021-version-22-3-1-serial-number-keygen-for-lifetime-download-for-windows/)[download-for-windows/](http://www.osremanescentes.com/acervo-teologico/adobe-photoshop-2021-version-22-3-1-serial-number-keygen-for-lifetime-download-for-windows/)

<https://my.rbwm.gov.uk/system/files/webform/24272/1656620765/92.119.177.22/Adobe-Photoshop-CS4.pdf>

[http://masterarena-league.com/wp-content/uploads/2022/06/Adobe\\_Photoshop\\_2022\\_Version\\_2341\\_full\\_license\\_\\_.pdf](http://masterarena-league.com/wp-content/uploads/2022/06/Adobe_Photoshop_2022_Version_2341_full_license__.pdf)

[https://www.mil-spec-industries.com/system/files/webform/Photoshop-2021-Version-222\\_2.pdf](https://www.mil-spec-industries.com/system/files/webform/Photoshop-2021-Version-222_2.pdf)

<https://changeager92b.wixsite.com/desviarynusc/post/photoshop-2022-version-23-0-2-free-mac-win>

[https://www.careerfirst.lk/sites/default/files/webform/cv/Adobe-Photoshop-2021-Version-2201\\_16.pdf](https://www.careerfirst.lk/sites/default/files/webform/cv/Adobe-Photoshop-2021-Version-2201_16.pdf)

<https://natickarts.net/sites/default/files/webform/elisnad766.pdf>

<http://www.ajgroup.id/?p=29979>

[https://paperpage.sgp1.digitaloceanspaces.com/upload/files/2022/06/FZJdNMwyf4UxDc6ix2mB\\_30\\_2a544a5a09de2d3c7fd4c](https://paperpage.sgp1.digitaloceanspaces.com/upload/files/2022/06/FZJdNMwyf4UxDc6ix2mB_30_2a544a5a09de2d3c7fd4ca36c4b8a468_file.pdf) [a36c4b8a468\\_file.pdf](https://paperpage.sgp1.digitaloceanspaces.com/upload/files/2022/06/FZJdNMwyf4UxDc6ix2mB_30_2a544a5a09de2d3c7fd4ca36c4b8a468_file.pdf)

<http://cennews.in/?p=9586>

[https://patroll.cl/wp-content/uploads/2022/06/Adobe\\_Photoshop\\_2021\\_Version\\_225.pdf](https://patroll.cl/wp-content/uploads/2022/06/Adobe_Photoshop_2021_Version_225.pdf)

<https://togetherwearegrand.com/adobe-photoshop-2022-version-23-0-serial-key-free-for-windows-2022-new/> <https://www.inscapecenter.org/?p=7226>

[https://www.golfmotion.com.au/sites/default/files/webform/Adobe-Photoshop-2021-Version-2251\\_0.pdf](https://www.golfmotion.com.au/sites/default/files/webform/Adobe-Photoshop-2021-Version-2251_0.pdf)

[https://voiccing.com/upload/files/2022/06/KoFYKJZ2UZD1am4xiKLd\\_30\\_2a544a5a09de2d3c7fd4ca36c4b8a468\\_file.pdf](https://voiccing.com/upload/files/2022/06/KoFYKJZ2UZD1am4xiKLd_30_2a544a5a09de2d3c7fd4ca36c4b8a468_file.pdf) [http://rydbergaren.se/wp-content/uploads/2022/06/Adobe\\_Photoshop\\_2020\\_version\\_21.pdf](http://rydbergaren.se/wp-content/uploads/2022/06/Adobe_Photoshop_2020_version_21.pdf)

[https://desepamurti.wixsite.com/talymumi::talymumi:UM6g9DItMA:desepamurti@gmail.com/post/photoshop-2022-version-23-](https://desepamurti.wixsite.com/talymumi::talymumi:UM6g9DItMA:desepamurti@gmail.com/post/photoshop-2022-version-23-4-1-mem-patch-free-download-updated-2022) [4-1-mem-patch-free-download-updated-2022](https://desepamurti.wixsite.com/talymumi::talymumi:UM6g9DItMA:desepamurti@gmail.com/post/photoshop-2022-version-23-4-1-mem-patch-free-download-updated-2022)

[https://www.mil-spec-industries.com/system/files/webform/Photoshop-2022-Version-2302\\_2.pdf](https://www.mil-spec-industries.com/system/files/webform/Photoshop-2022-Version-2302_2.pdf)